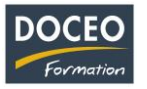

## **Évaluation des connaissances en Bureautique**

## **Objectif**

Ce document est mis à votre disposition par DOCEO Formation afin de vous aider à cerner votre niveau sur WORD.

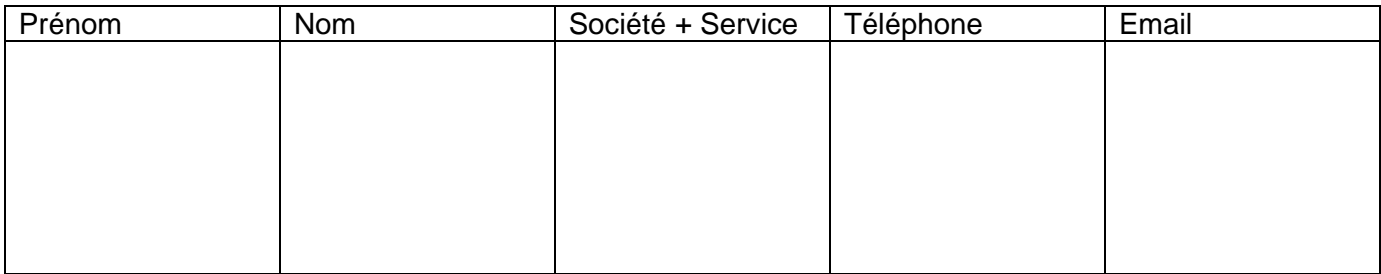

## **Word (traitement de texte)**

## **Passez à la rubrique suivante si vous ne souhaitez pas suivre une formation sur ce sujet**

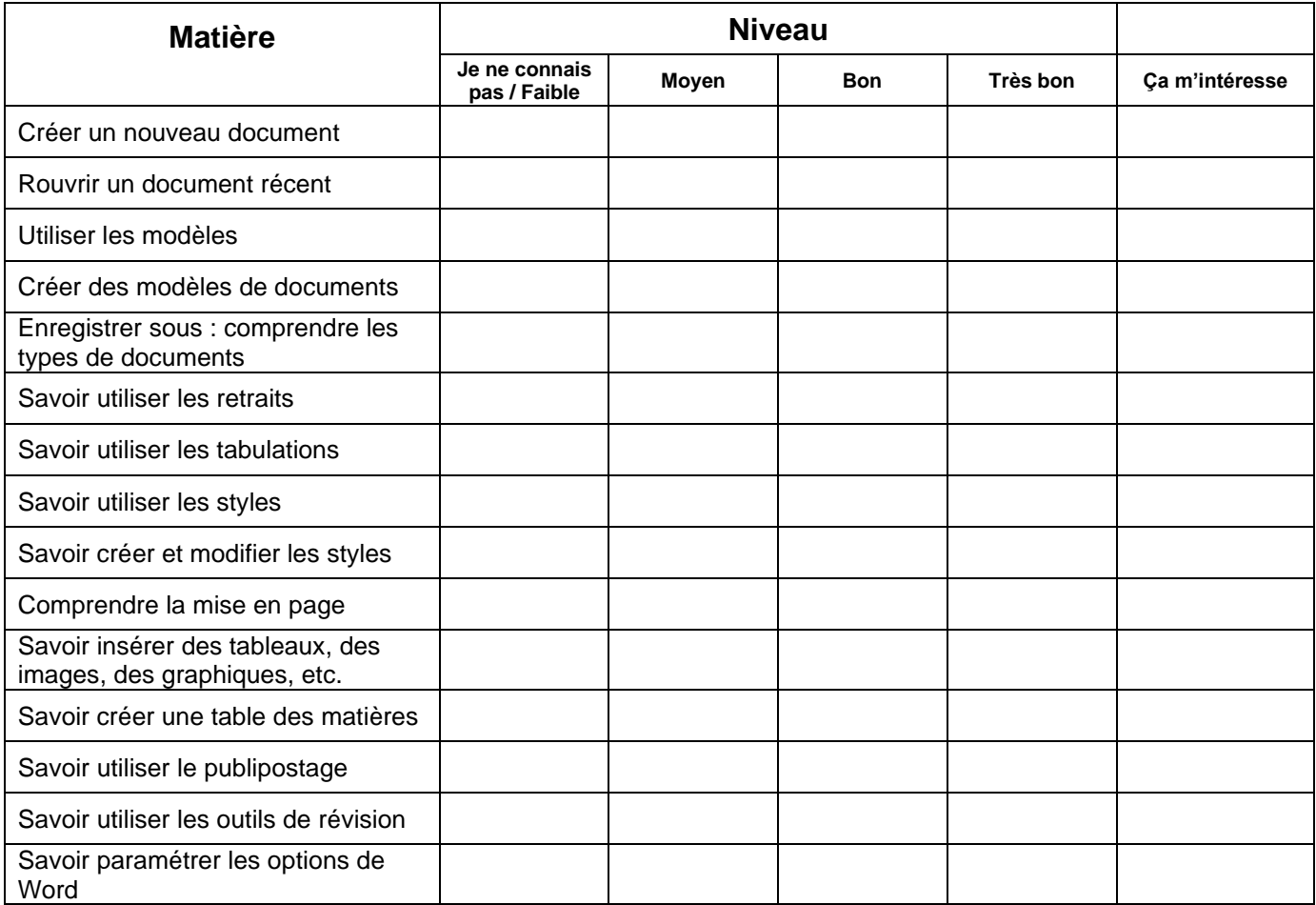

\_\_\_\_\_\_\_\_\_\_\_\_\_\_\_\_\_\_\_\_\_\_\_\_\_\_\_\_\_\_\_\_\_\_\_\_\_\_\_\_\_\_\_\_\_\_\_\_\_\_\_\_\_\_\_\_\_\_\_\_\_\_\_\_\_\_\_\_\_\_\_\_\_\_\_\_\_\_\_\_\_\_\_\_\_\_\_\_

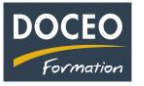

**Exprimez-vous ci-dessous si vous souhaitez apporter ou recevoir des informations complémentaires**

Page **2** sur **2**

\_\_\_\_\_\_\_\_\_\_\_\_\_\_\_\_\_\_\_\_\_\_\_\_\_\_\_\_\_\_\_\_\_\_\_\_\_\_\_\_\_\_\_\_\_\_\_\_\_\_\_\_\_\_\_\_\_\_\_\_\_\_\_\_\_\_\_\_\_\_\_\_\_\_\_\_\_\_\_\_\_\_\_\_\_\_\_\_